## greedy

 $32 \phi$ 

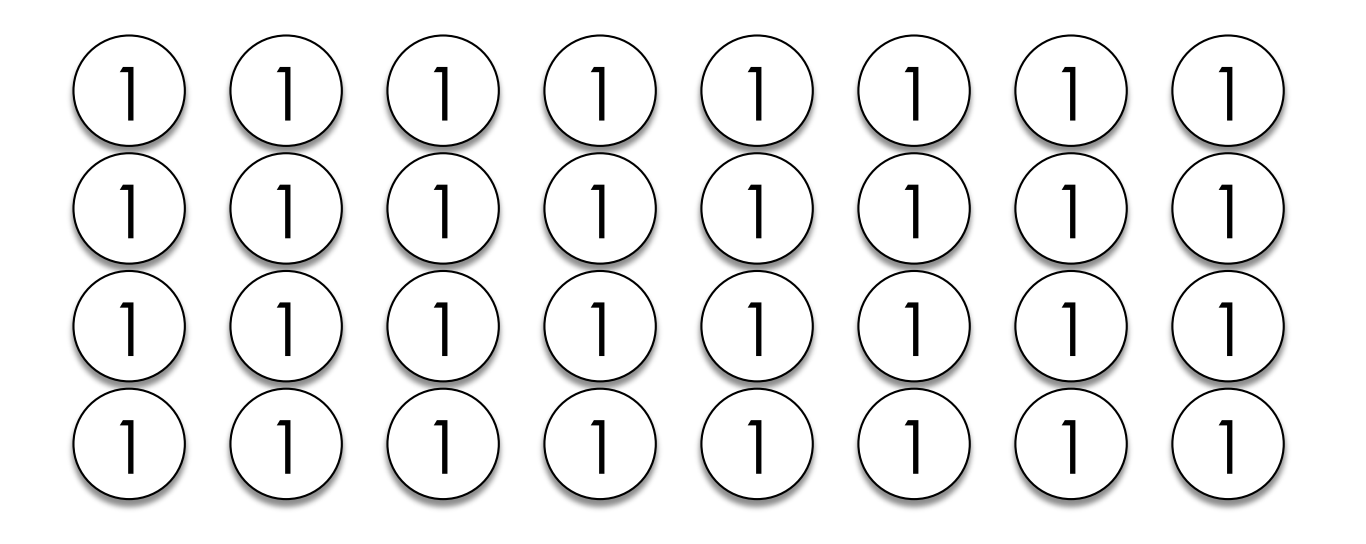

also 32  $\phi$ 

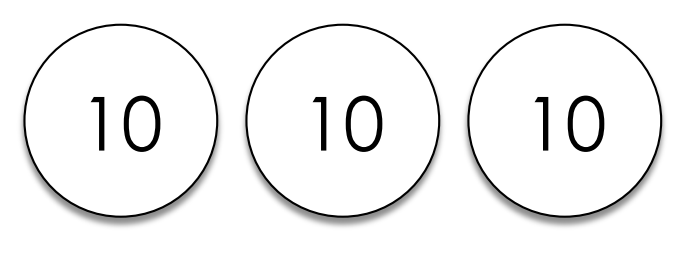

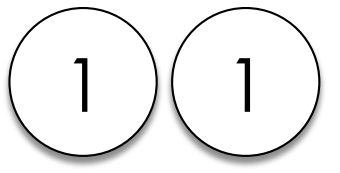

### use the largest coin possible

## $\Box$  quarter 25  $\phi$  $\Box$  dime 10  $\phi$  $\Box$  nickel 5  $\phi$  $\Box$  penny 1  $\phi$

### use the largest coin possible

- 1. Can I use a **quarter [\$0.25]**? Yes!
- 2. Can I use another quarter? No.
- 3. Can I use a **dime [\$0.10]**? No.
- 4. Can I use a **nickel [\$0.05]**? Yes!
- 5. Can I use a **penny [\$0.01]**? Yes!
- 6. Can I use another penny? Yes!
- 7. Can I use another penny? No.

Change Owed: \$0.00

Coins Used:  $\overline{4}$  $$0.00$ <br>ns Use<br>4

#### example

- \$ ./greedy
- Change: .32
- $\overline{4}$

prompt user for an amount of change always use the largest coin possible □ keep track of coins used  $\Box$  print the final number of coins

- prompt user for an amount of change
	- the amount must make sense
	- what values are accepted?
	- get\_float
- $\Box$  always use the largest coin possible
- keep track of coins used
- print the final number of coins

#### do-while loops float n; do {<br>1 n = get\_float(); what should this **}** while (n is invalid); condition be?

## dollars  $(\$)$  to cents  $(\phi)$

- $\Box$  input is a value in dollars
- $\Box$  convert: 1 \$ = 100  $\phi$
- $\Box$  floating-point imprecision  $\Box$  round

- $\Box$  prompt user for an amount of change
- always use the largest coin possible
- □ keep track of coins used
	- how many coins to be returned
	- **□** amount to be returned
- $\Box$  print the final number of coins

#### pseudocode

get amount in dollars while (quarters can be used) increase count decrease amount by a quarter while (dimes can be used) increase count decrease amount by a dime (etc...) print number of coins used

#### modulo math

 $\Box$  % returns the remainder of the division

$$
150 \, \text{\%} \, 5 = 0
$$

$$
50 \, \text{% } 10 = 0
$$

$$
150 \, \text{%} \, 50 = 0
$$

$$
50 \, \text{% } 49 = 1
$$

 $\Box$  53 % 50 = 3

## use the largest coin possible

- 1. Can I use **quarters [25 ¢]**? Yes!
- 2. Can I use **dimes [10 ¢]**? No.
- 3. Can I use **nickels [5 ¢]**? Yes!
- 4. Can I use **pennies [1 ¢]**? Yes!

Change Owed: Change Owed:

 $2 % 1 = 0 %$ <br>Coins Used:<br>4 Coins Used:  $\overline{4}$  $\overline{4}$ 

- $\Box$  prompt user for an amount of change
- $\Box$  always use the largest coin possible
- **ø** keep track of coins used
- $\Box$  print the final number of coins

#### printf("I have 3 pets\n");

# int n; ... printf("I have %i pets\n", n); placeholder for an integer variable to be printed

## float n; ... printf("I have %f dollars\n", n); placeholder for a float variable to be printed

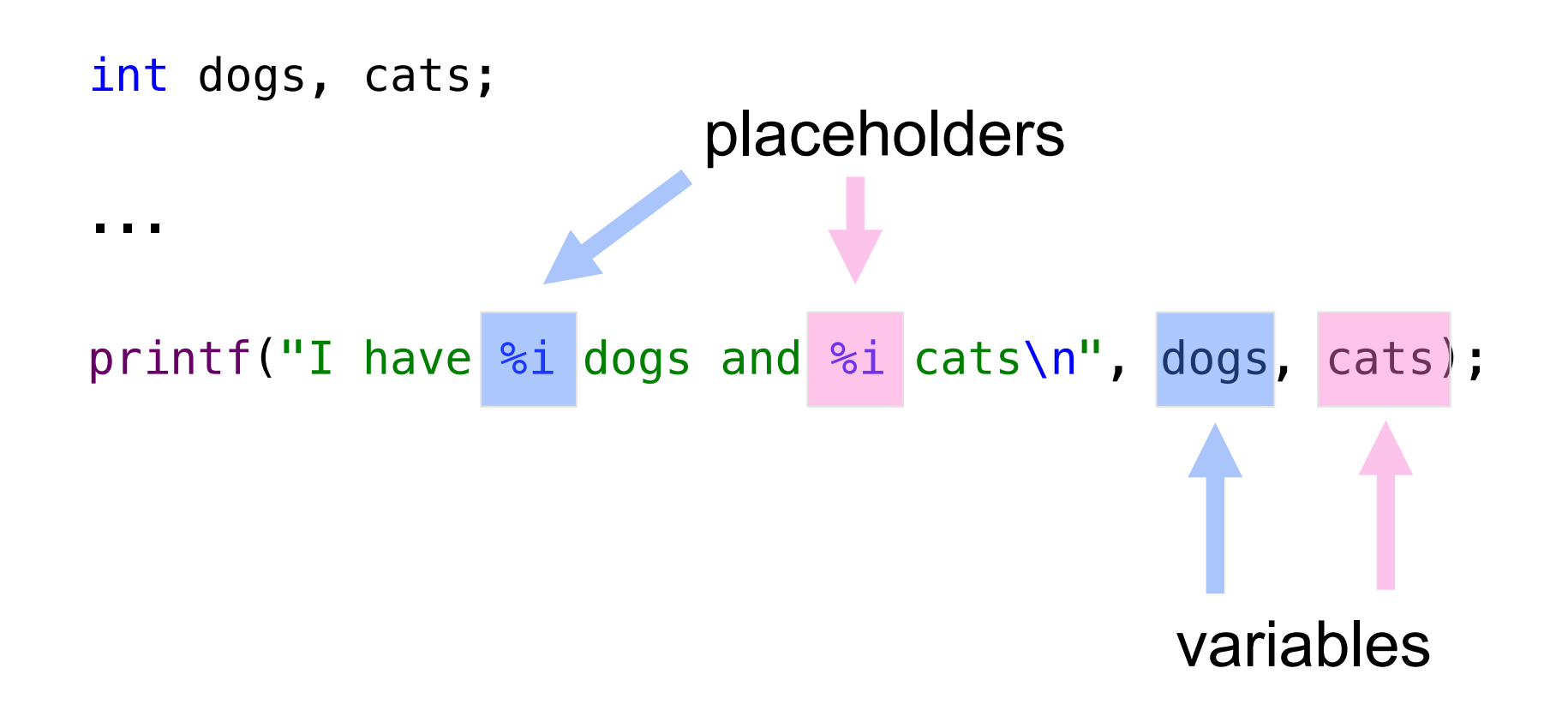

- $\Box$  prompt user for an amount of change
- $\Box$  always use the largest coin possible
- <sup>þ</sup> keep track of coins used
- $\Box$  print the final number of coins

## this was greedy